## **Pensament computacional** a la **Matemàtica** Educativa Introducció al pensament computacional a través de la programació Activitat: **Pattern Blocks**

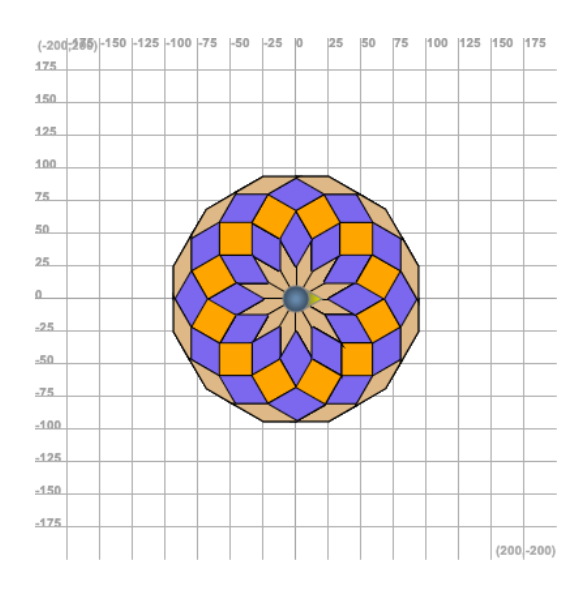

Aquesta és una activitat especial. Per accedir aneu aquí: <https://eseeco.de/mfj5q>

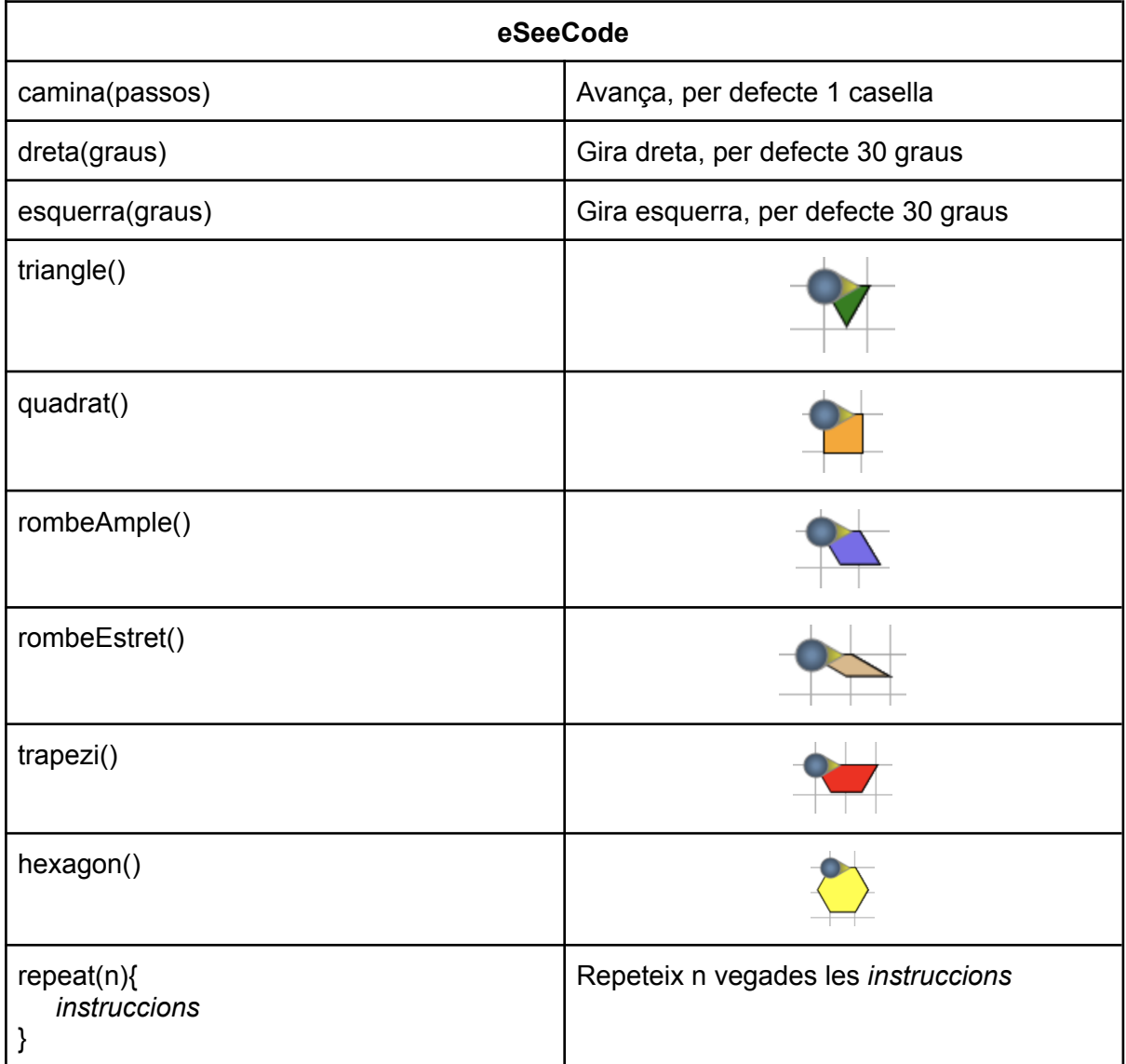

## Com construim els Pattern Blocks Utilitzar només **repeat, forward, turnLeft, turnRight**. No cal pintar.

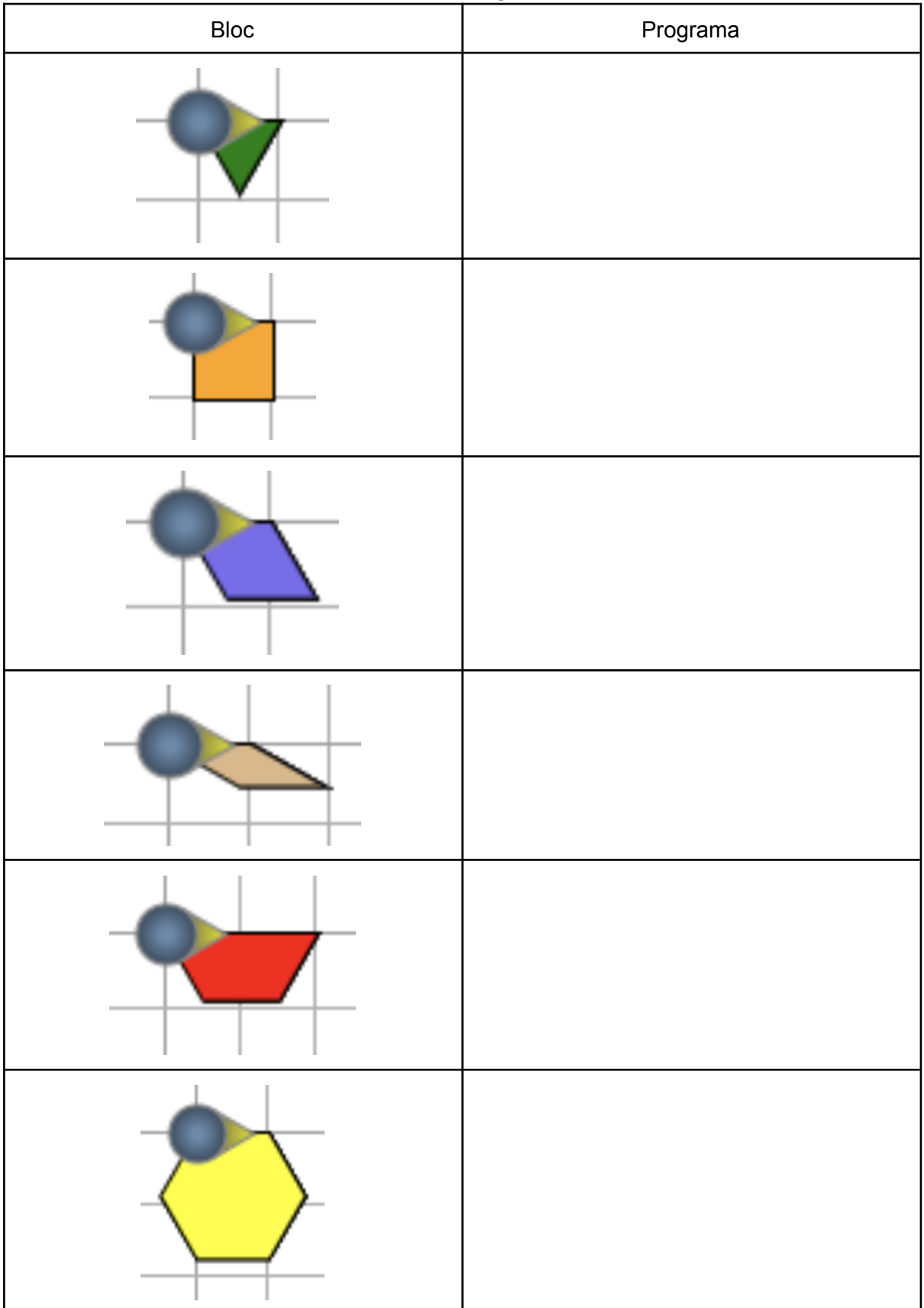